[BUZZ CHRONICLES](https://buzzchronicles.com) > [ALL](https://buzzchronicles.com/b/all) [Saved by @AnJamison](https://buzzchronicles.com/AnJamison) [See On Twitter](https://twitter.com/Sauain/status/1439124696117571585)

# **Twitter Thread by [Saurav Jain](https://twitter.com/Sauain)**

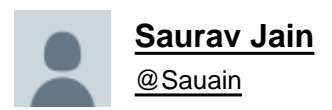

# **Want to make a Machine Learning project but need guidance?**

# **Here are Five Youtube Tutorials on how to make a Face Detection Algorithm**■

## **Thread** ■■

1■ [@nehay01](https://twitter.com/nehay01)

Face Recognition using OpenCV in Python :

1. Detect Face

2. Generated labels for training data & train classifier 3. Predict image.

■https://t.co/p3YGJ9YgOQ

## 2■ [@edurekaIN](https://twitter.com/edurekaIN)

This Edureka Python Tutorial video on OpenCV explains all the basics of OpenCV. It also explains how to create a face recognition system and motion detector.

■https://t.co/iMKycbRMW4

### 3■ [@adarsh\\_menon\\_](https://twitter.com/adarsh_menon_)

He explains how you can detect faces in images as well as videos using Haar Cascades in OpenCV and Python.

■https://t.co/lb7y98guv4

#### 4■ Balaji Srinivasan

In this Python programming video, you will learn to build a Face Mask Detector using Keras, Tensorflow, MobileNet, and OpenCV

■https://t.co/qeVyFTGpOA

5■@joincfe

How to use OpenCV in Python for Face Recognition and Identification

■https://t.co/TkikijHhA0

Hey ■

Thanks for reading the thread  $\Psi$ ■

If you find it useful then give the first one a retweet :) <https://t.co/WeRnvNSRST>

Want to make a Machine Learning project but need guidance?

Here are Five Youtube Tutorials on how to make a Face Detection Algorithm\U0001f680

Thread \U0001f9f5\U0001f447

— Saurav Jain (@Sauain) [September 18, 2021](https://twitter.com/Sauain/status/1439124696117571585?ref_src=twsrc%5Etfw)